#### Using EJBs in Eclipse RCP **Experiences**

Eclipse Finance Day Zürich 16.10.2012 Markus Hediger Philippe Marschall

# The Application Ⅰ

- acquiring processing back office
- manage master data
- manage business rule
- **fix transaction errors**

# The Application II

- client-server application
- Java EE application server with EJBs
- Eclipse RCP client
- EJB remoting

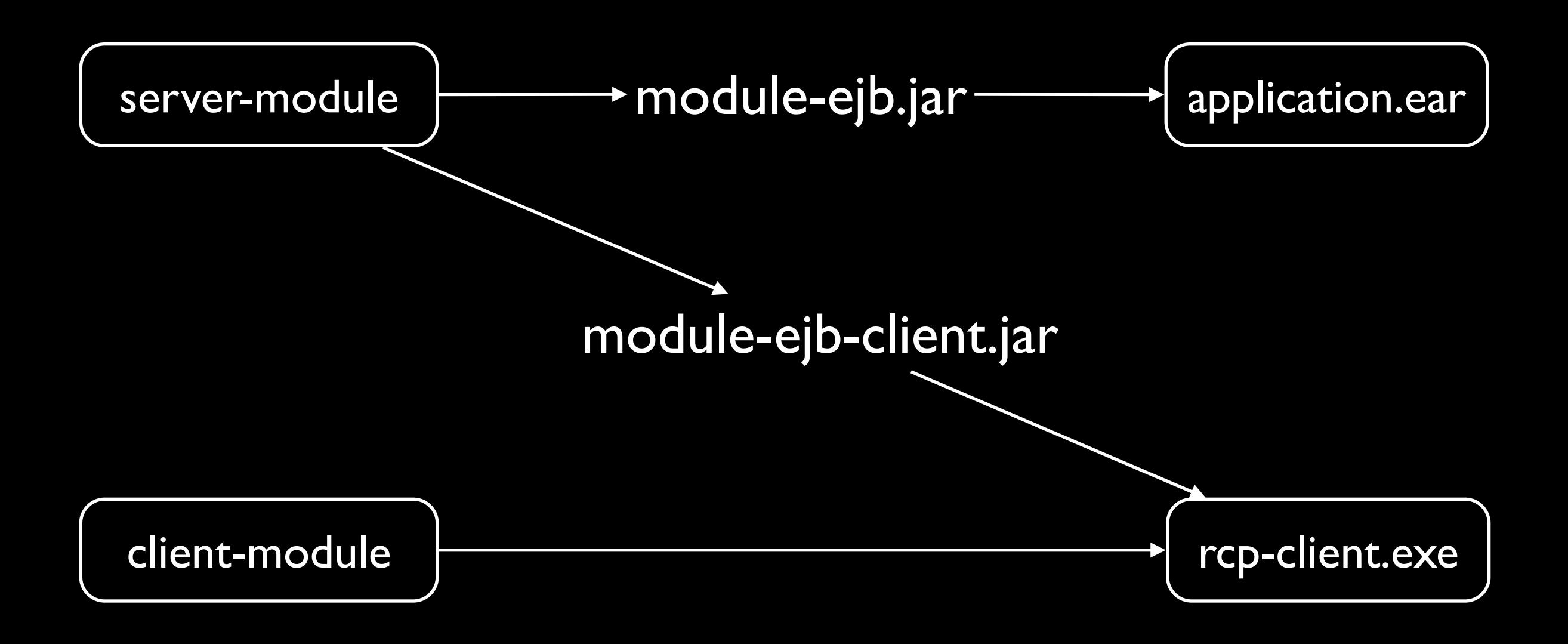

### The Problem

- Calling EJBs from OSGi
- EJB client library intended for use in Java EE container
- uses ThreadContextClassLoader (TCCL)
- assumes having access to all application classes
- isn't considered sexy

#### Bad Solutions Ⅰ

• Copy all ejb-client.jars into a single bundle

#### Bad Solutions Ⅱ

• Buddy classloading

# Old Dependencies

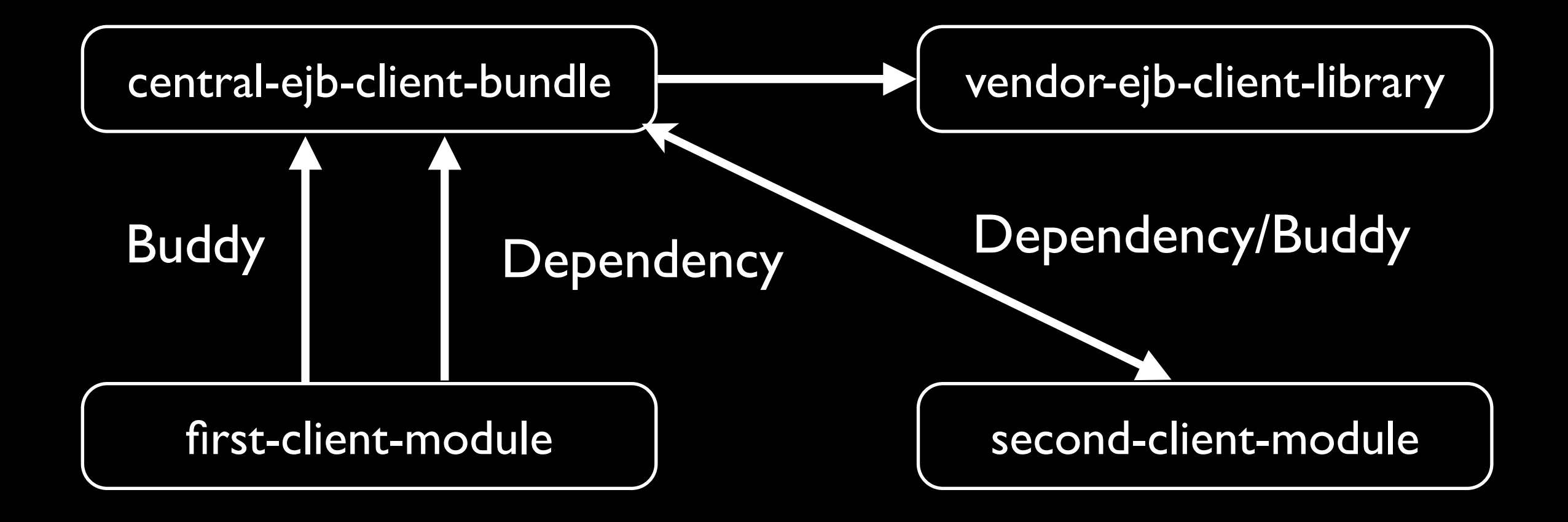

### A Less Bad Solution

- 
- 
- 
- -

# New Dependencies

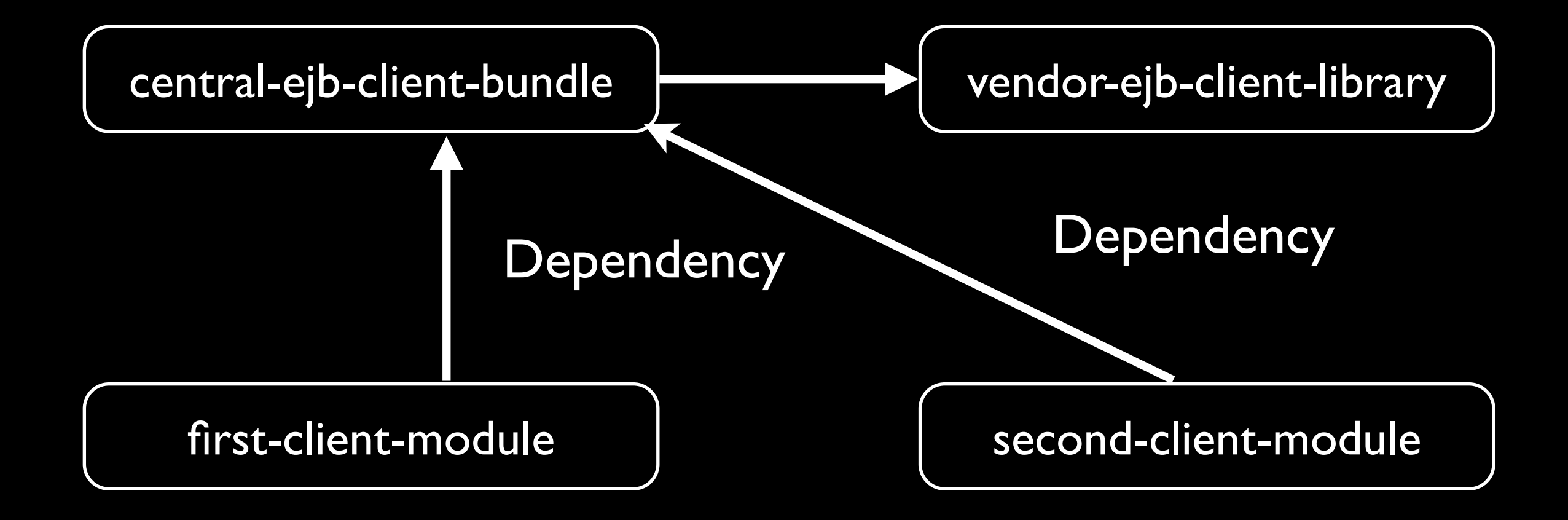

# Look Up Proxy

- ask central-ejb-client-bundle for service proxy
- look up client bundle
	- find JNDI name
	- get bundle class loader
- switch TCCL to bundle class loader
- do JNDI look up

# Finding the Right Bundle

- Extension point to map business interface to JNDI names
- implicitly provide client bundle

#### Service Call Ⅰ

- after proxy look up don't return raw proxy
- wrap with another proxy that switches TCCL before invoking

#### Service Call Ⅱ

• Infrastructure to make service calls in Eclipse Jobs instead of GUI thread

#### OSGi Cleanness

#### Pros

- several small bundles
- no Dynamic-Import
- no buddy class loading
- lazy bundle activation

#### Cons

- no services, no OSGi remoting
- still uses TCCL
- Equinox rather than OSGi API
- client bundles depend on vendor libraries

#### Better Solution

- Vendor support
- OSGi specification
- OSGi remote services

### Development

- connect Java EE server development and RCP client development
- quick turn arounds
- source dependencies for easy refactorings
- no budget for big tooling investments

## The old way

- ejb-client.jar weren't bundles
- had to be wrapped in a custom library project (~80 projects)
- building project and copying JARs was required

### The new way

- turn ejb-client.jar into bundles
- source dependency from RCP projects to EJB projects
- Export-Packge to hide EJBs, services, DAOs
- generate as much as possible
- only client projects are PDE projects

#### Generate

#### • META-INF/MANIFEST.MF

- plugin.properties
- plugin.xml

#### META-INF/MANIFEST.MF

- generate from POM
- custom Maven plugin
- generate-resources phase
- <dependency/> > Require-Bundle
- very specific rules about mapping groupId:artifactId to bundle symbolic name

# plugin.xml

- map service interface to JNDI name
	- derived from EJB
- custom annotation processor
- run by JDT when saving EJBs
- run by Maven during build

### Future Improvements

- Don't generate META-INF and plugin.xml into project root
- MANIFEST.MF is present in ejb.jar as well

#### Last Slide

- with a bit of effort cumbersome task could be automated
- patch work but works quite well